#### **ТЕМА ПЕДАГОГИЧЕСКОГО ПРОЕКТА**

**Скажи мне - и я забуду, покажи мне - и я запомню, вовлеки меня - и я научусь. Китайская пословица**

Применение современных <u>КОМПЬЮТОЮНЫХ ТЕХНОЛОЗИЙ</u> на уроках физики

**В силах каждого учителя сделать лучше, чем обычно.**

Учитель физики **МОУ Липовской сош** Пичаевского района ApmamoHoe Михаил Андреевич

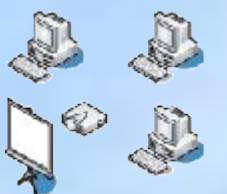

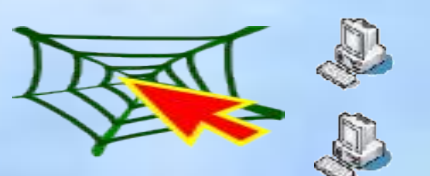

Интерактивная доска **StarBoard** 

Экран+проектор +компьютер учителя Сетевой класс

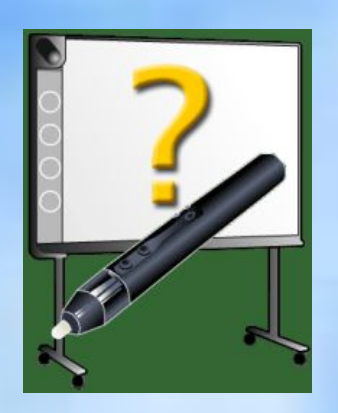

**Дети относятся к компьютеру не с точки зрения ценности, как взрослые, а с точки зрения интереса, поэтому он помогает создать подлинную познавательную мотивацию, без которой невозможно успешное обучение в школе. А перед педагогом, применяющим эти современные компьютерные технологии на своих уроках, стоит задача найти время и методы для того, чтобы ученик, имеющий доступ к огромному потоку информации, рос современным, разумным и гуманным.**

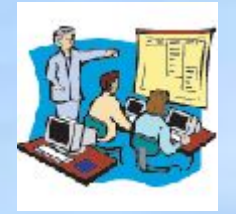

Лекция

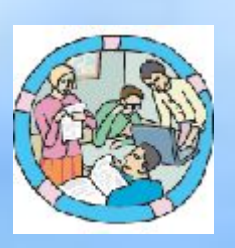

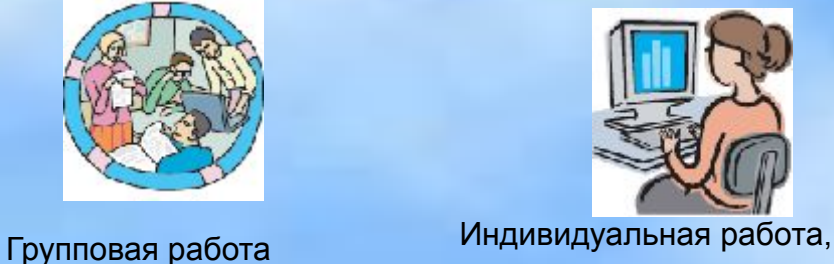

тестирование

Групповая работа, подведение итогов работы в команде

 Современное образование должно не только создавать условия, при которых каждый учащийся сможет получать личностно для него значимую и необходимую информацию, но и должно помочь в раскрытии внутреннего потенциала каждого школьника, в его движении по пути самореализации.

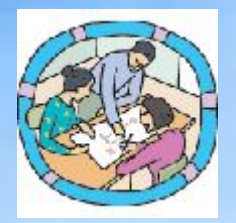

Актуальность использования ИКТ в образовательном процессе

- Внедрение компьютерных технологий в обучение делает современной культуру учебной деятельности, открывает для учеников новые возможности самостоятельного познания учебного материала.
- Компьютер позволяет учителю организовать индивидуальную познавательную и исследовательскую работу учащихся.

Актуальность использования ИКТ в образовательном процессе

- Персональный компьютер в эпоху Internet провоцирует учителя и ученика на творчество и новаторство, дает возможность перейти к более эффективным формам обучения.
- Проведении современных уроков с применением новых информационных технологий даёт учащемуся право на выбор содержания своего образования и уровня его усвоения.

# ПРОТИВОРЕЧИЯ

- **• Между необходимостью выработки глубоких прочных осознанных знаний и острым дефицитом учебного времени.**
- **• Между групповой формой обучения и индивидуальным развитием личности каждого ученика.**
- **• Между традиционными формами обучения, направленными на передачу готовых знаний, и ориентацию на развитие личности способной самостоятельно приобретать знания.**
- **• Между требованиями программного курса физики и снижением познавательного интереса учащихся.**

## Цели проекта

- **• Разработка методической системы по использованию информационных компьютерных технологий на уроках физики.**
- **• Адаптация информационных технологий − к конкретным условиям обучения и воспитания;**
	- **− к созданию условий дифференцированного обучения с учётом реальных учебных возможностей обучающихся.**

Задачи

- **• Разработка дидактического материала для учебного процесса с учетом индивидуальных особенностей учащихся.**
- **• Совершенствование уровня приемов и способов учебной деятельности обучающихся, как необходимого условия повышения обученности.**
- **• Формирование у обучающихся новых форм учебной деятельности.**
- **• Формировать потребности и умения самостоятельного приобретения знаний.**
- **• Формировать положительную мотивацию у школьников.**
- **• Выявлять и развивать творческие способности учащихся, проявляющих интерес к изучению физики.**

### Ожидаемые результаты проекта

- **• Создание комплексной методической системы по использованию информационных технологий на уроках физики.**
- **• Повышение результативности учебновоспитательного процесса.**
- **• Вовлечение учащихся в активную познавательную деятельность.**
- **• Повышение уровня мотивации и познавательного интереса к предмету.**
- **• Использование приобретенных знаний и умений в практической деятельности и повседневной жизни.**

# ЭТАПЫ РЕАЛИЗАЦИИ ПРОЕКТА

- Каждому начинающему должно быть понятно, что для использования компьютерных технологий в образовательном процессе необходимо учитывать все технические возможности и все виды деятельности учителя.
- С чего же начинать? Наверно, с самого простого и постепенно расширять круг видов деятельности сначала самого учителя, а затем постепенно и учащихся вместе с учителем.

# РЕАЛИЗАЦИЯ ПРОЕКТА

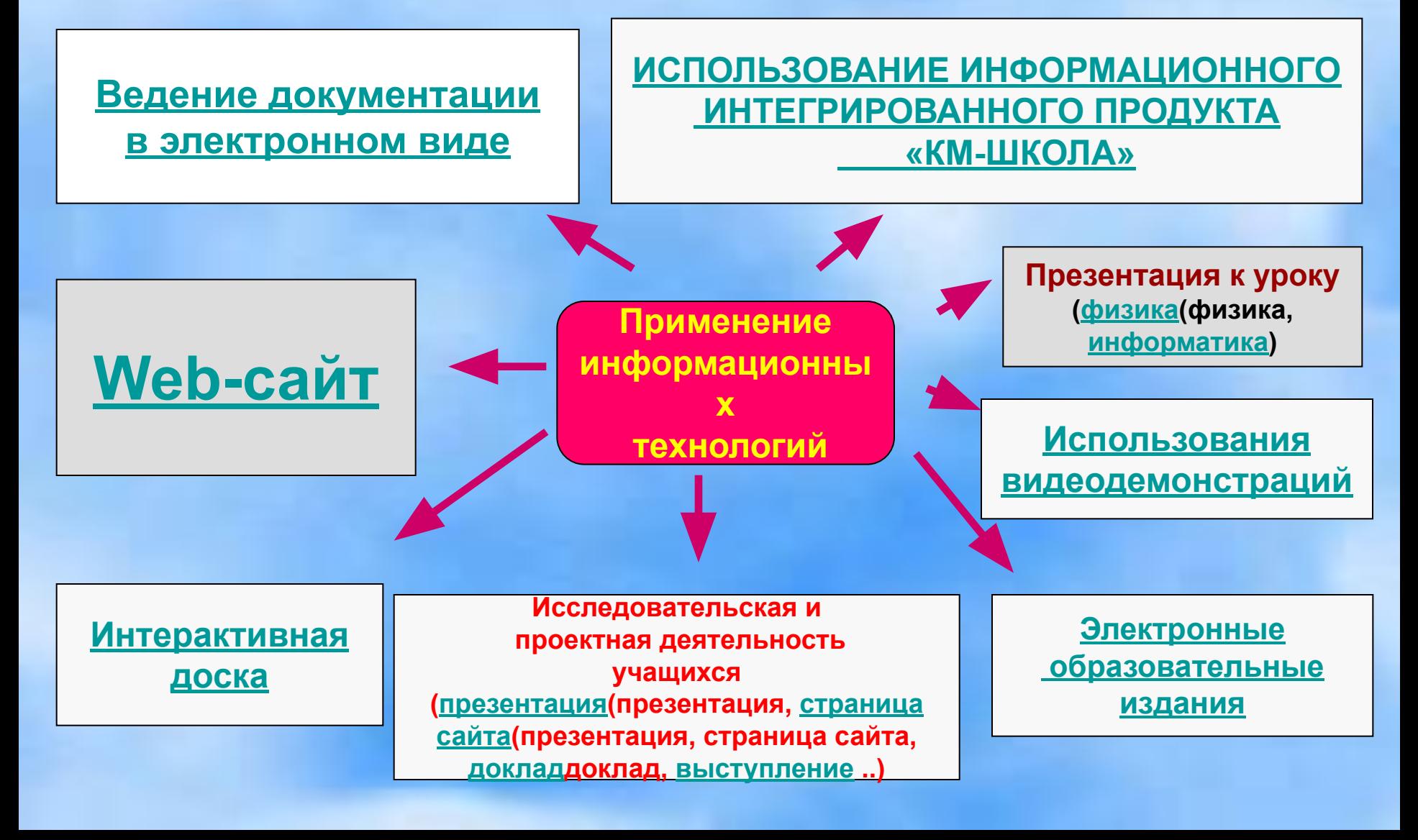

### РЕЗУЛЬТАТЫ РАБОТЫ

### КАЧЕСТВО ЗНАНИЙ И УСПЕВАЕМОСТЬ УЧАЩИХСЯ ПО ФИЗИКЕ

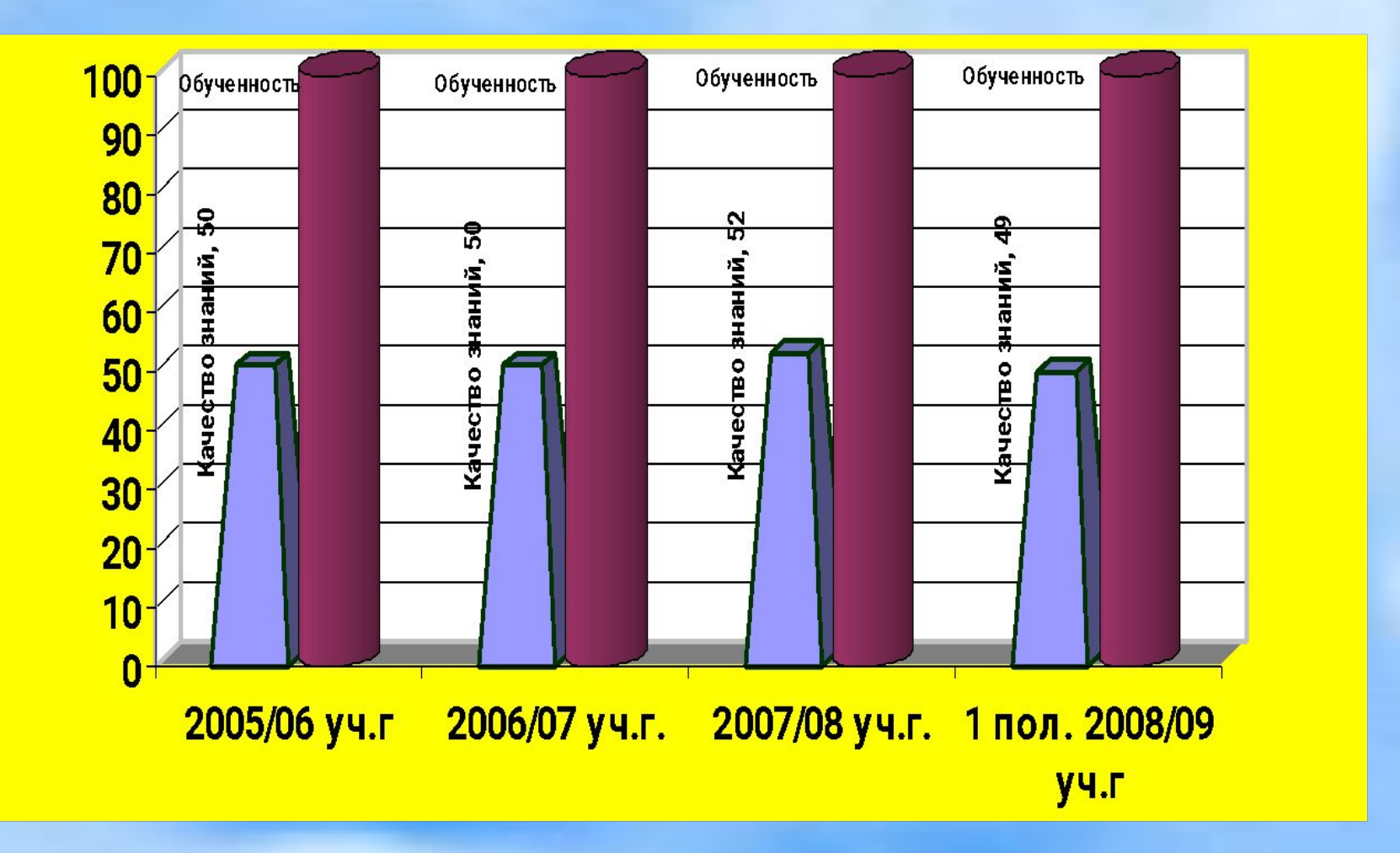

### КАЧЕСТВО ЗНАНИЙ И УСПЕВАЕМОСТЬ УЧАЩИХСЯ ПО ИНФОРМАТИКЕ

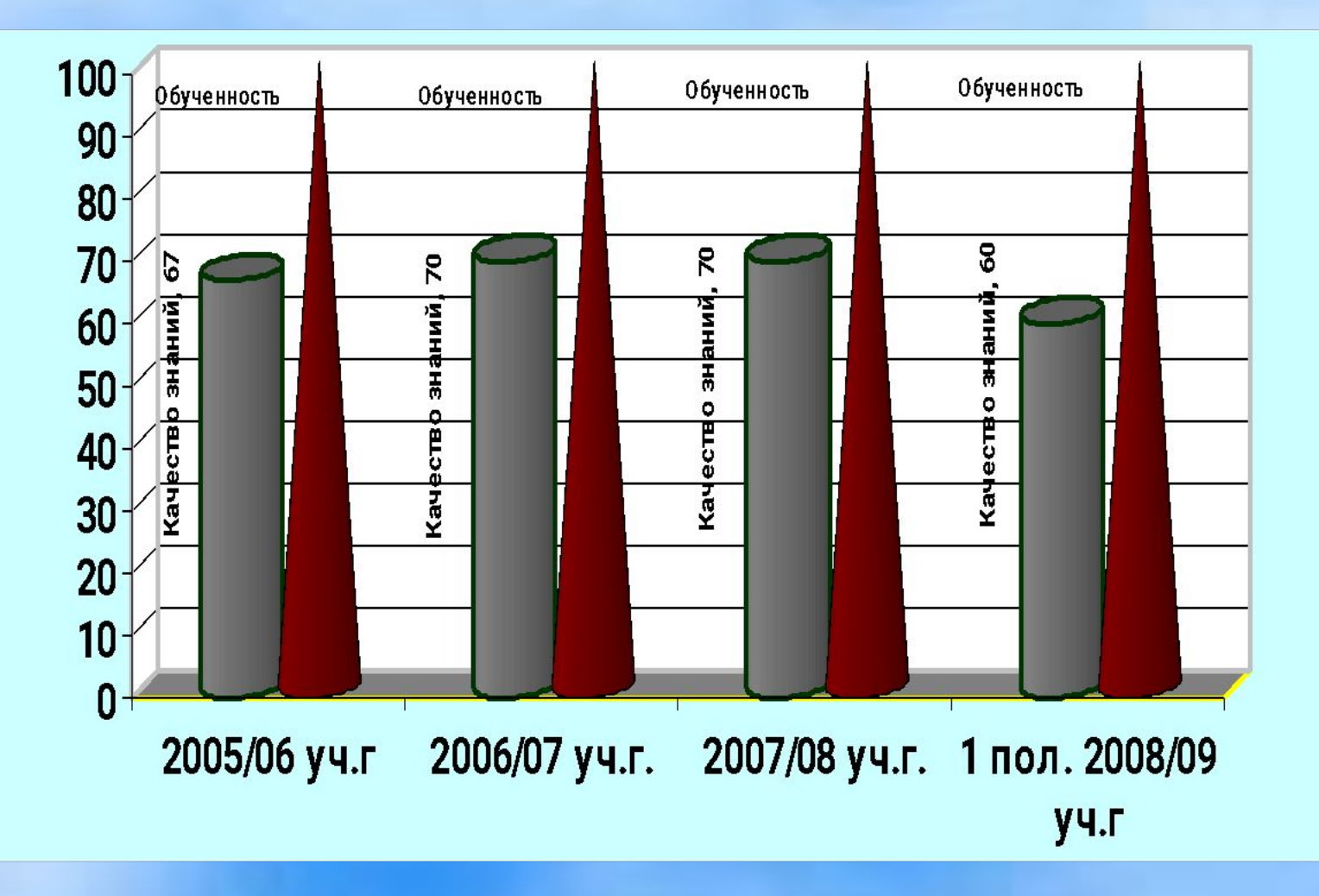

### Средний балл по преподаваемому предмету

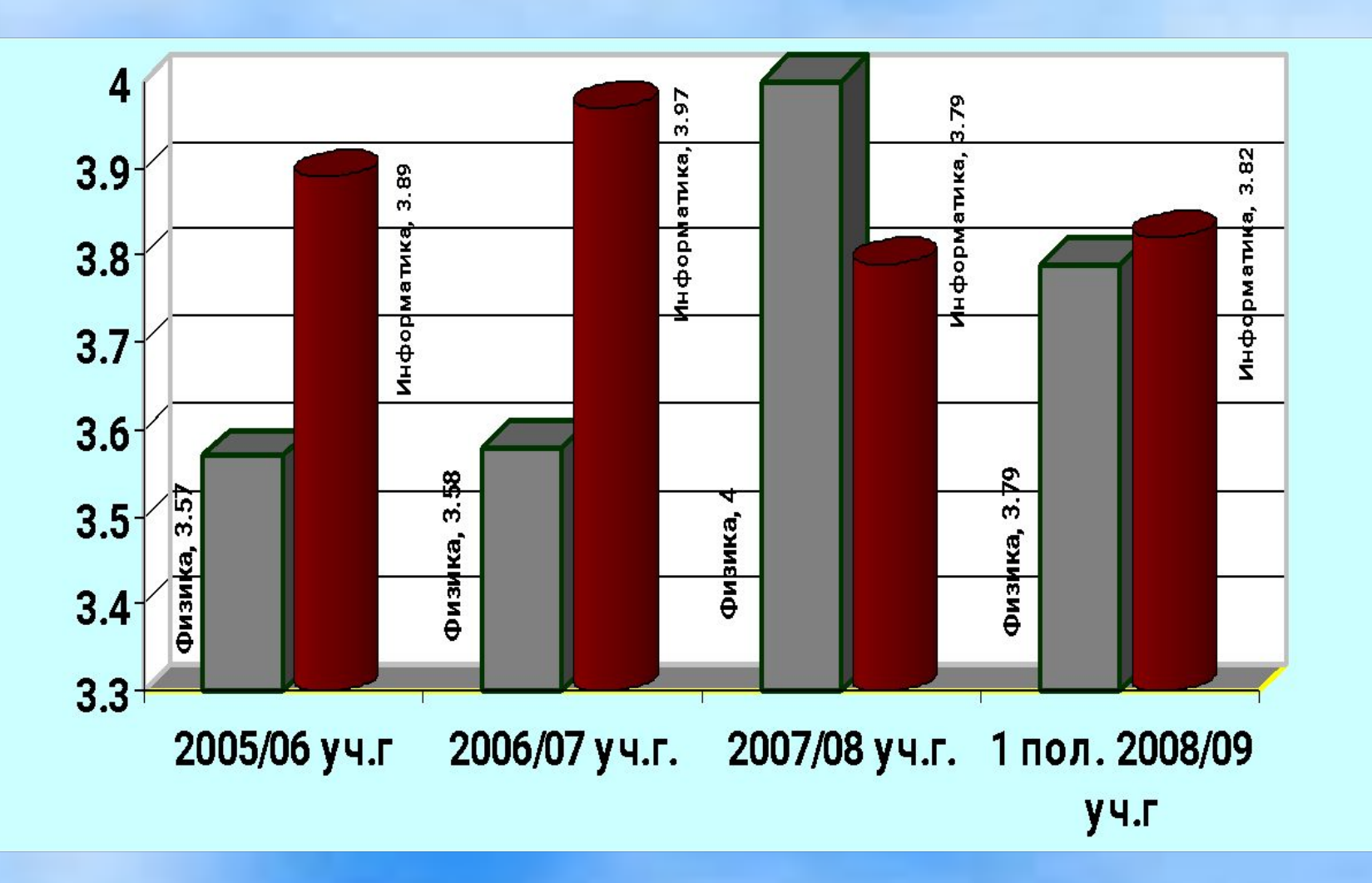

### Результаты итоговой аттестации выпускников

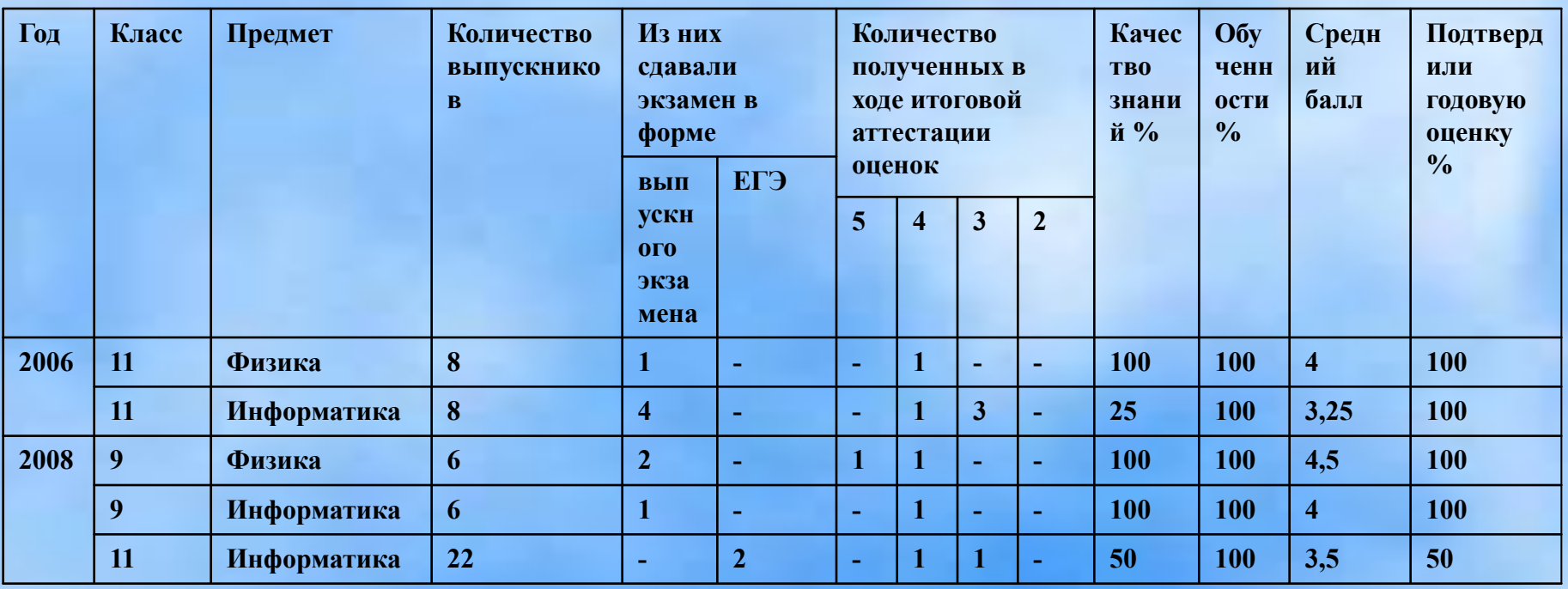

### **Информационные ресурсы:**

- **• Воронин Ю.А. Перспективные средства обучения. Воронеж: ВГПУ,2000.**
- **• Винницкий Ю.А., Нурмухамедов Г.М. Компьютерный эксперимент в курсе физики средней школы. Москва**
- **• Гомулина Н.Н., Тимакина Е.С. Возможности использования электронных образовательных изданий по физике**
- **• Баяндин Д.В. Интерактивные компьютерные тренажеры в школьном курсе физике. Пермский государственный технический университет**
- **• Чалимова Р.А. Информационные технологии и Интернет-ресурсы в практике учителя физики Р.А.ЧАЛИМОВА г. Москва, шк. № 1257**
- **• Львовская Г.Ф. Компьютерная поддержка интерактивных проектов по физике.**
- **• Дунин С.М. Программа «Живая физика», возможности новой версии.**
- **• Активная обучающая среда «Виртуальная физика». Пермь: РЦИ Пермского ГТУ, 1998— 2005. Выпуск на CD.**
- **• 1С: Школа. Физика 10-11 класс. Подготовка к ЕГЭ. М.: «1С», 2004. Выпуск на CD.**
- **• Живая Физика: Руководство пользователя М.: ИНТ.**
- **• Руководство пользователя по ИИП «КМ-Школа»**

# CNACV<sub>50</sub>

# **SA BHIMAHIE!**

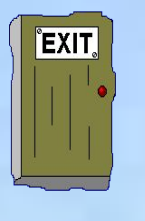

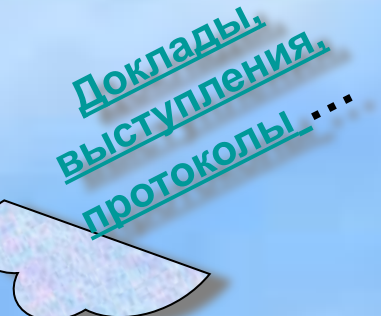

**Календарное и поурочное планирование**

**Проверочные и**

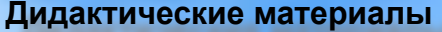

**(карточки(карточки, экспериментальные задачи(карточки, экспериментальные задачи, заполните пробелы(карточки, экспериментальные задачи, заполните пробелы, ответь на вопросы(карточки, экспериментальные задачи, заполните пробелы, ответь на вопросы, домашние практические работы (карточки, экспериментальные задачи, заполните пробелы, ответь на вопросы, домашние практические работы, экспериментальные домашние опыты(карточки, экспериментальные задачи,**  заполните пробелы, ответь на вопросы, дома<sup>вне крассы работа</sup>е работы, эксп<u>ериментальиныед</u>омашние опрты, <u>дидактические</u> **лабораторные работы и т.д…)**

**Открытый урок**

**Программы элективного курса**

**Тестовые задания**

**РАБОЧИЕ ПРОГРАММЫ контрольные работы**

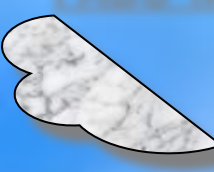

**Это программный комплекс нового поколения, предназначенный для формирования информационной образовательной среды учебного заведения, в которую входят учебно-методические ресурсы и мультимедийные средства работы с ними как во внешней среде – интернете, так и в локальной сети** 

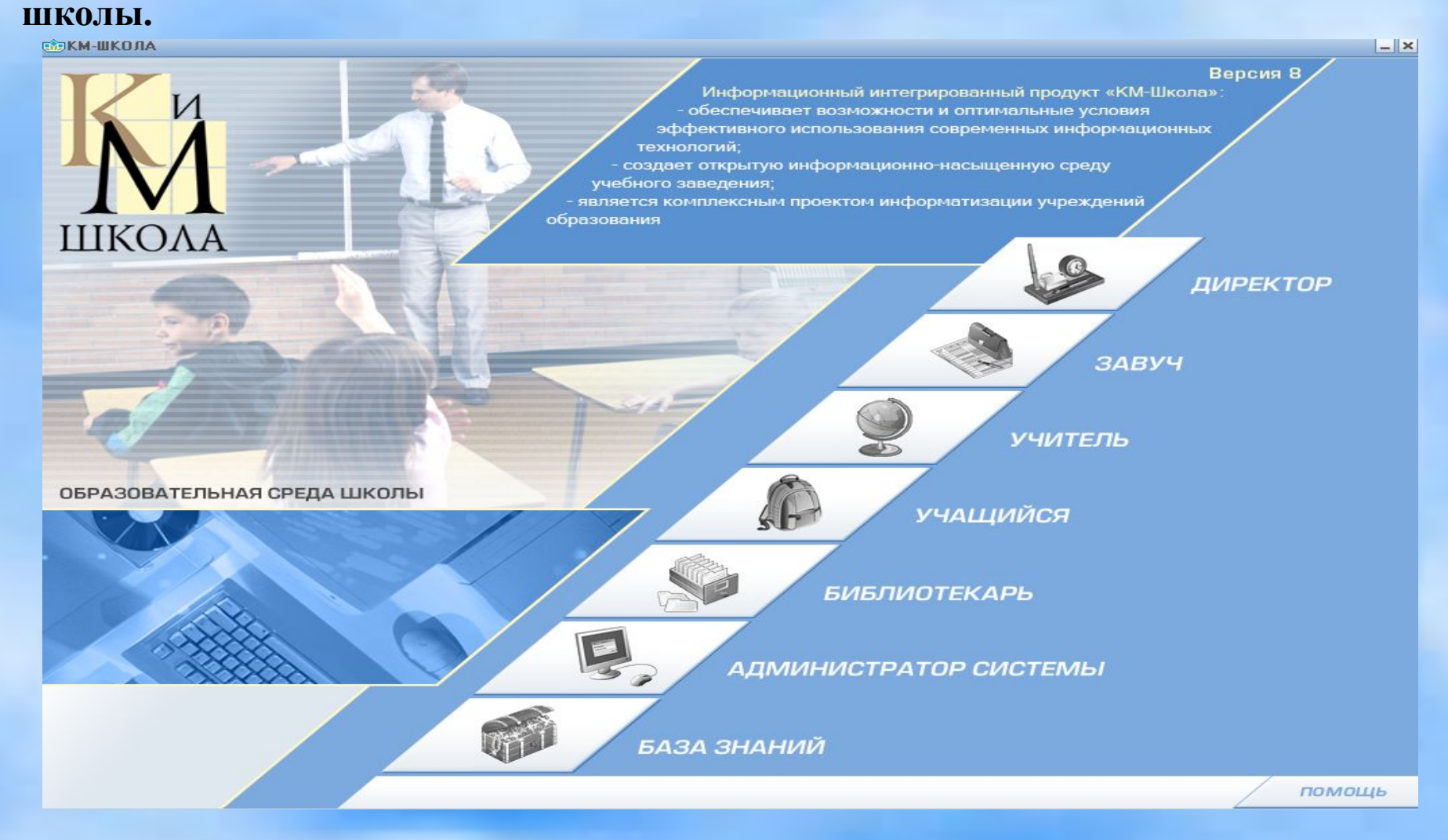

# Плюсы:

- **• Разнообразие форм учебной деятельности**
- **• Комфортность работы с материалом**
- **• Повышение мотивации обучения**
- **• Усиление наглядности урока**
- **• Эффективность усвоения материала**
- **• Оптимизация учебного процесса**
- **• Создание профильных направлений**
- **Наибольший интерес, представляет образовательный мультимедийный контент** *КМ-школы***, состоящий:**
- **• из предметной медиатеки обширной и постоянно пополняемой базы медиаобъектов (графических изображений, объектов Flash-анимации, аудио- и видеоматериалов);**
- **готовых уроков, хрестоматий, словарных и энциклопедических статей, репетиторов, тренингов и т.д.;**
- **программной среды уникальной электронной оболочки, позволяющей учителю-предметнику редактировать готовые и разрабатывать собственные – авторские – уроки;**
- **• особая ценность программной среды**  *КМ-школа* **заключается в возможности создавать электронные контрольноизмерительные материалы.**

### Применение информационной интегрированн ЕХІТ

### среды *КМ - школа*

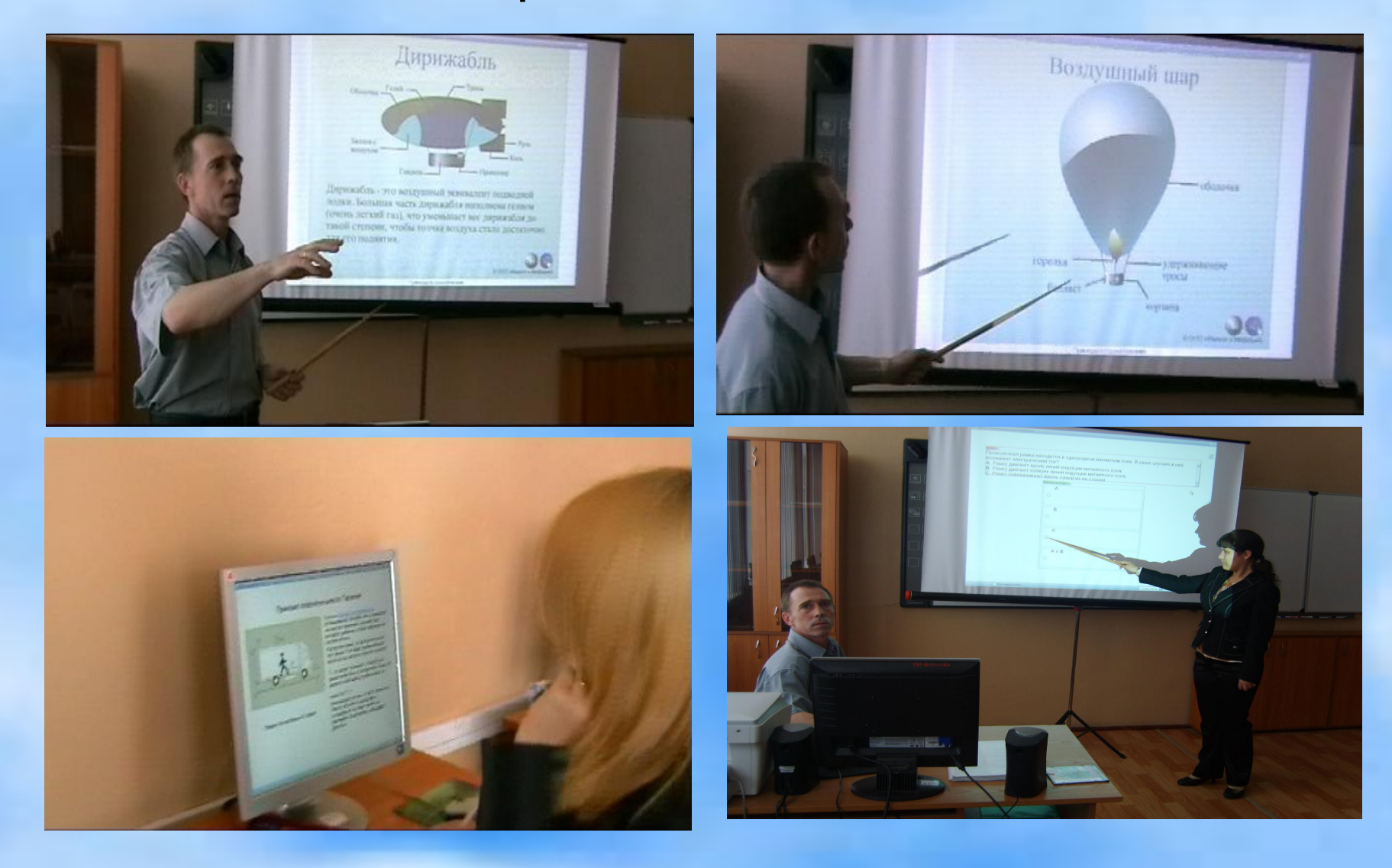

### Использование интерактивной доски **StarBoard**

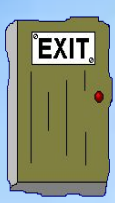

• позволяет учителю применять уже существующие программные продукты, совершенствовать их, а также создавать свои педагогические приложения различного назначения.

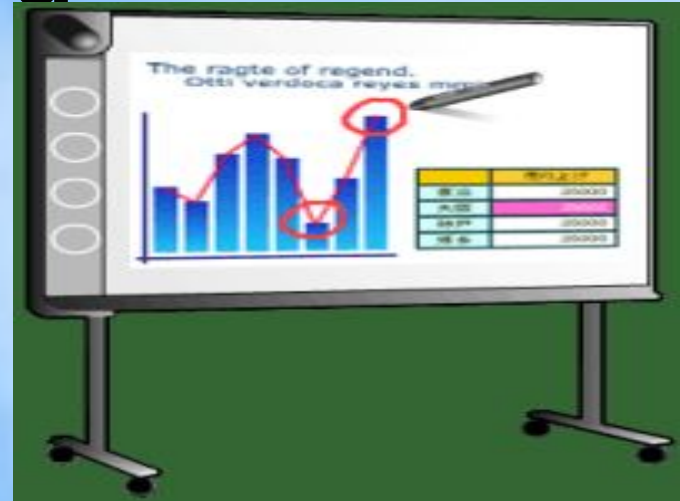

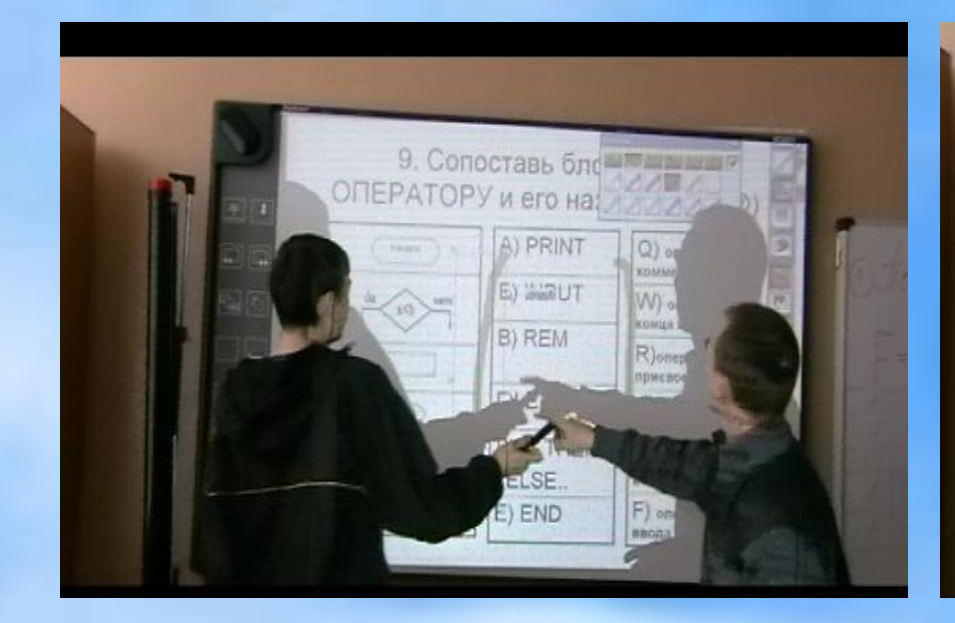

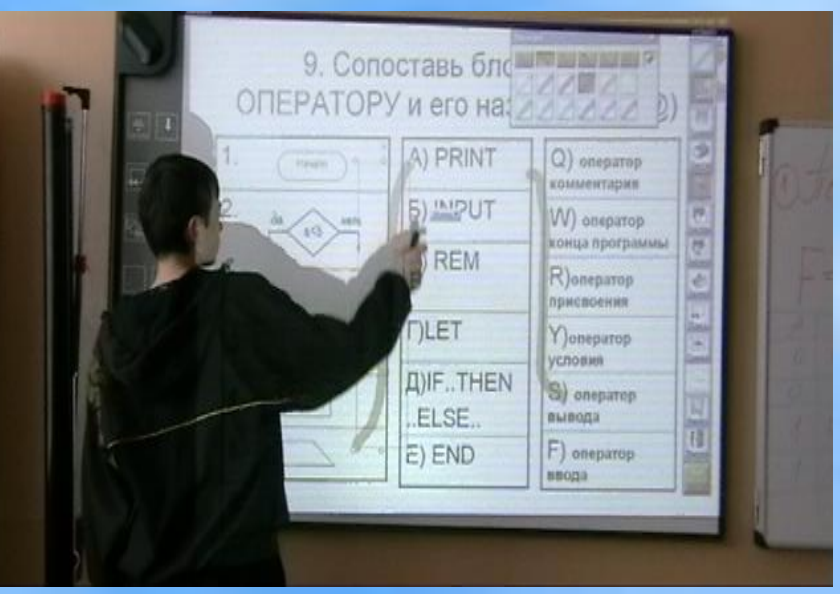

Видеодемонстрация является не заменой живого эксперимента, а составной частью средств наглядности и дополнением к системе учебного эксперимента.

### **Преимущества.**

- 1. Мелкие детали установок и небольшие размеры некоторых значимых явлений, показываю во весь экран.
- 2. На видеозаписи манипулирую временем, т.е. растягиваю быстротекущий процесс.
- 3. В случае сложной электрической схемы установки вначале показываю и разъясняю принципиальную схему, а затем соотношу её с монтажной схемой.
- 4. Демонстрирую природные явления, недоступные непосредственному наблюдению на уроке.
- 5. Применение видеофрагмента в вводной части урока (или вводном уроке к определённой теме) сокращает время **EXIT** на усвоение материала темы, а за счёт этого стараюсь углубить, расширить и лучше закрепить знания учащихся.

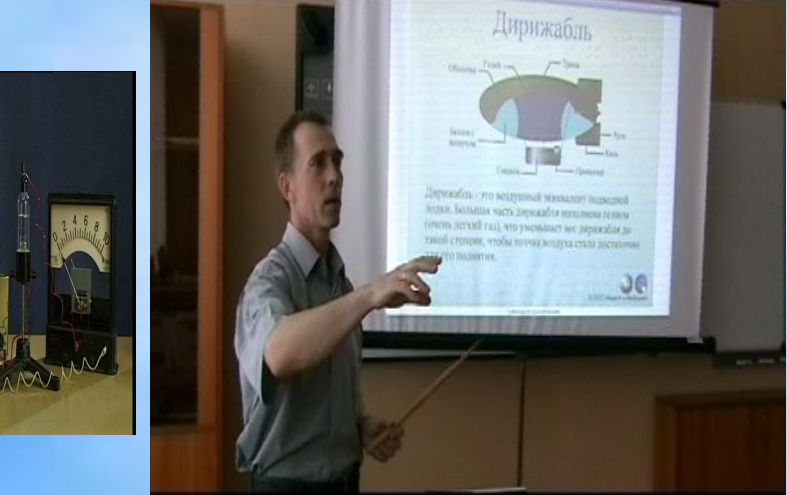

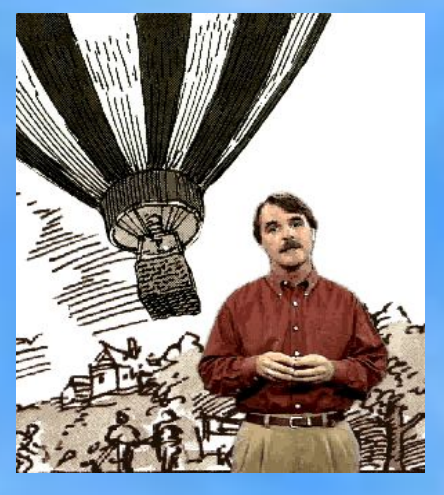

**Воздушный шар Самолёт**

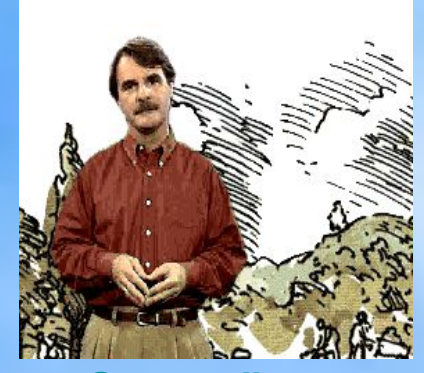

## Электронные образовательные издания позволяют:

- учащимся самостоятельно создавать модели, возможна проектная и даже исследовательская работа учащихся;
- возможно обучение выбору оптимальной последовательности выполнения заданий в зависимости от индивидуальных особенностей учащихся;
- интересной с методической точки зрения является возможность тематических повторений;
- системность рассмотрения, вместе с целенаправленностью и осмысленностью манипуляций графическими и текстовыми объектами, обеспечивает усвоение и фиксацию действий и связанных с ними знаний и умений, в результате чего в сознании ребенка складывается устойчивая и ассоциативно связанная совокупность представлений и операциональных компетентностей.

### **Виртуальная лаборатория – «ЖИВАЯ ФИЗИКА»**

Файл Редактор Старт Окна  $\Box$  x **W** noname! Crapt  $-10x$ C:\ip25\samples\2\01.ip Cfpoc  $9.00 \mathbf{r}$ Зависимость высоты вертолета от времени Стереть следы ़  $8.00 Y = Y_0 + V_0 +$ **BANDOQUE ESTE**  $7.00 -$ Старт  $|\zeta|$  $6.00$  $t[c]$ **YM** Сброс  $\underline{5.00}$ 500 16.00  $4.00 -$ 400 KadDE  $3.00 -$ 300  $2.00 -$ 200  $1.00 -$ 100  $-0.00$ 5  $\overline{\phantom{a}}$ HĊ)  $-1.06$ BDEM:  $-2.06$  $-3.06$ Начальная высота 3ahaния Вопросы Скорость вертолета 1.00  $-5.06$  $-6.06$ ... ... ... ... ... ... ... ... ... ... ... ... ... ... ... ... ... ... ... ... ... ... ... ... ... ... ... ...  $-6.00$  $-4.00$  $-2.00$  $0.00$  $2.00$  $4.00$  $6.00$  $8.00$  $10.00$ 12.00 14.00  $16.0$ 180  $||||$ 

• Живая Физика

**Это обучающая компьютерная среда, предназначенная для изучения некоторых разделов физики, связанных с движением объектов в гравитационном, электростатическом и магнитном полях, а также взаимодействием нескольких объектов. Программа имеет разнообразные возможности по созданию графического отображения исследуемых объектов, а также отображению результатов модельных экспериментов в виде анимации, графиков, таблиц и т.п.**

#### **Полный интерактивный курс физики- «ОТКРЫТАЯ ФИЗИКА»**

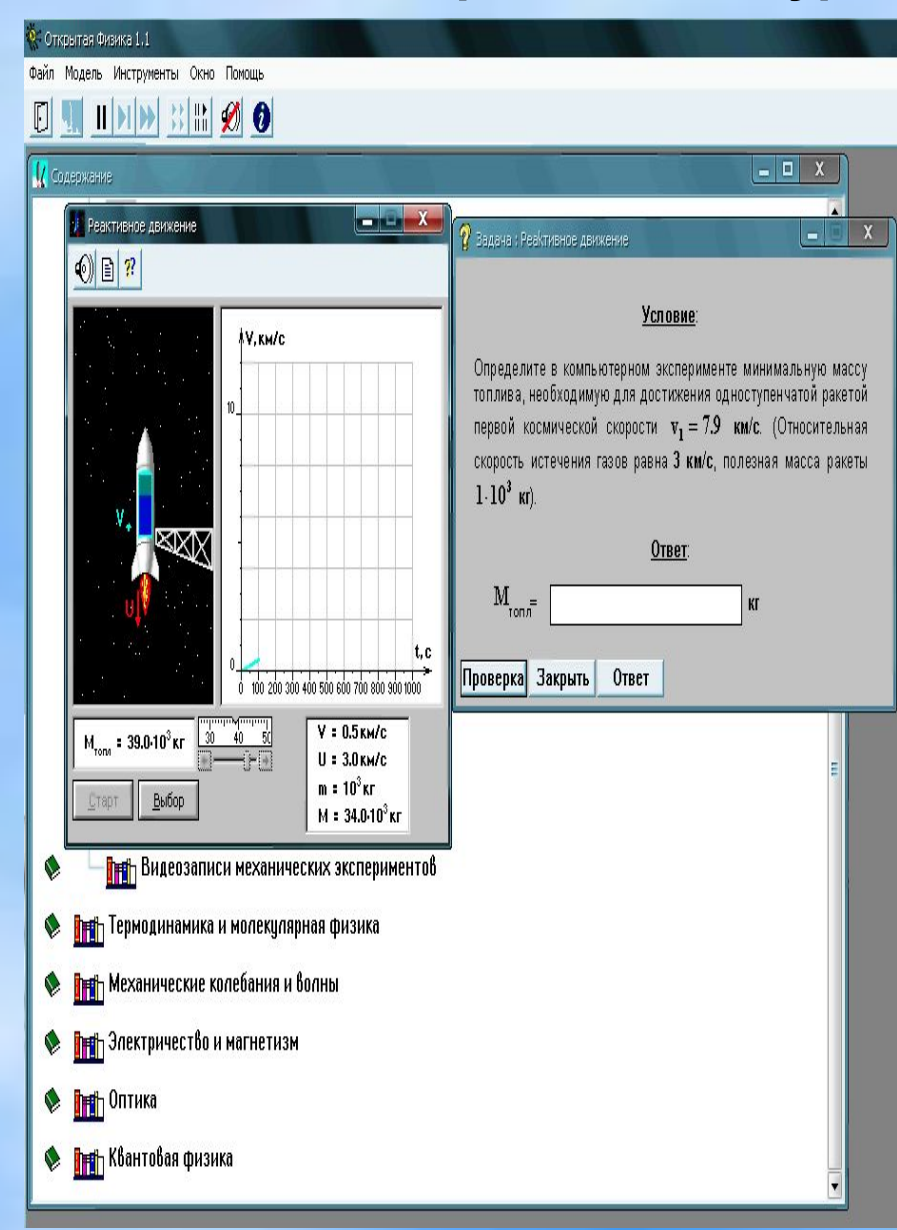

Компьютерный эксперимент способен дополнить «экспериментальную» часть курса физики и значительно повысить эффективность уроков. При его использовании можно вычленить главное в явлении, отсечь второстепенные факторы, выявить закономерности, многократно провести испытание с изменяемыми параметрами, сохранить результаты и вернуться к своим исследованиям в удобное время. К тому же, в компьютерном варианте можно провести значительно большее количество экспериментов.

Данный вид эксперимента реализуется с помощью компьютерной модели того или иного закона, явления, процесса и т. д. Работа с этими моделями открывает перед учащимися огромные познавательные возможности, делая их не только наблюдателями, но и активными участниками проводимых экспериментов.

### 1С РЕПЕТИТОР ФИЗИКА Подготовка к ЕГЭ по физике

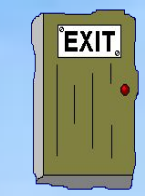

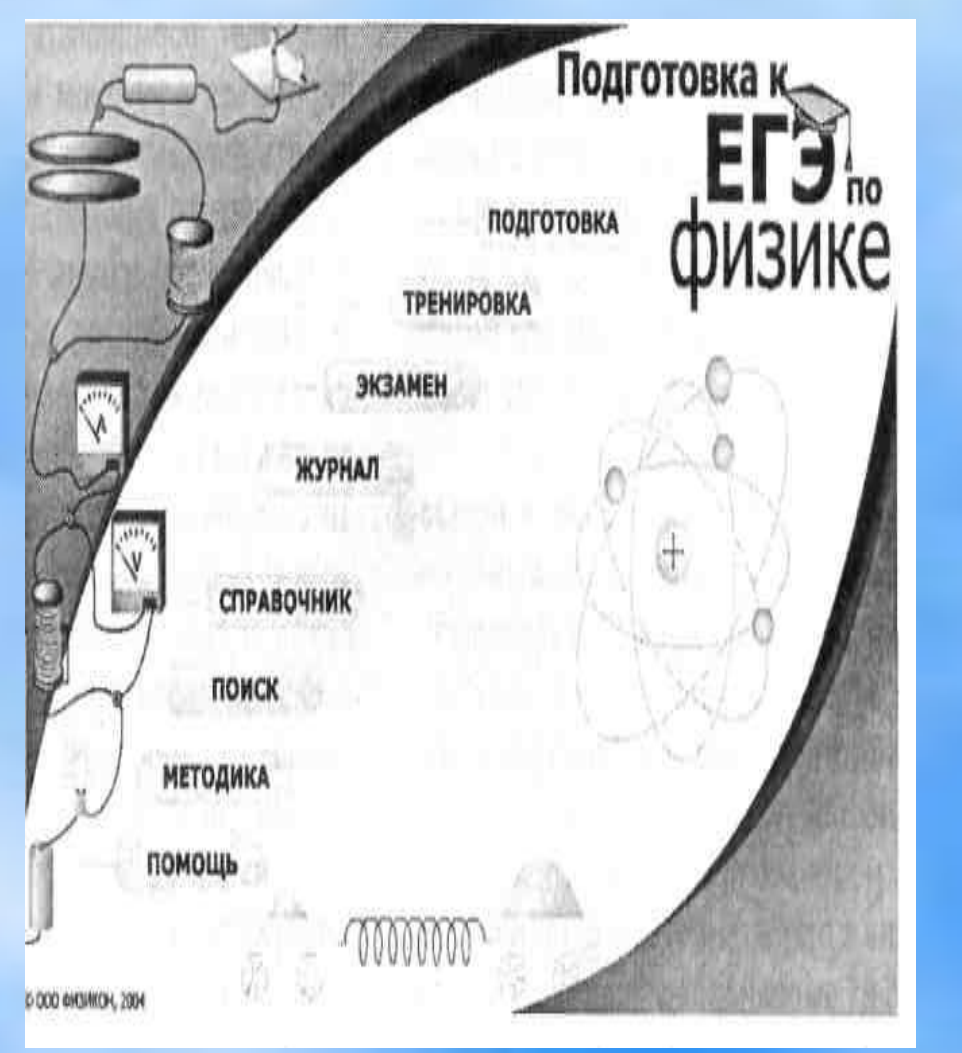

### **Позволяет**

- создать психологические условие включения учащихся в тестирование;
- решать задачи, при которых стимулируется самостоятельная работа учащихся;
- организовать решение задач «на время»
- анализировать специфические моменты тестирования при решении задач ЕГЭ;
- проводить поэтапное решение сложных задач.